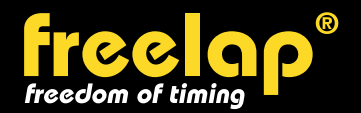

### free op<sup>®</sup> CONFIGURATION EXAMPLE : 1500M

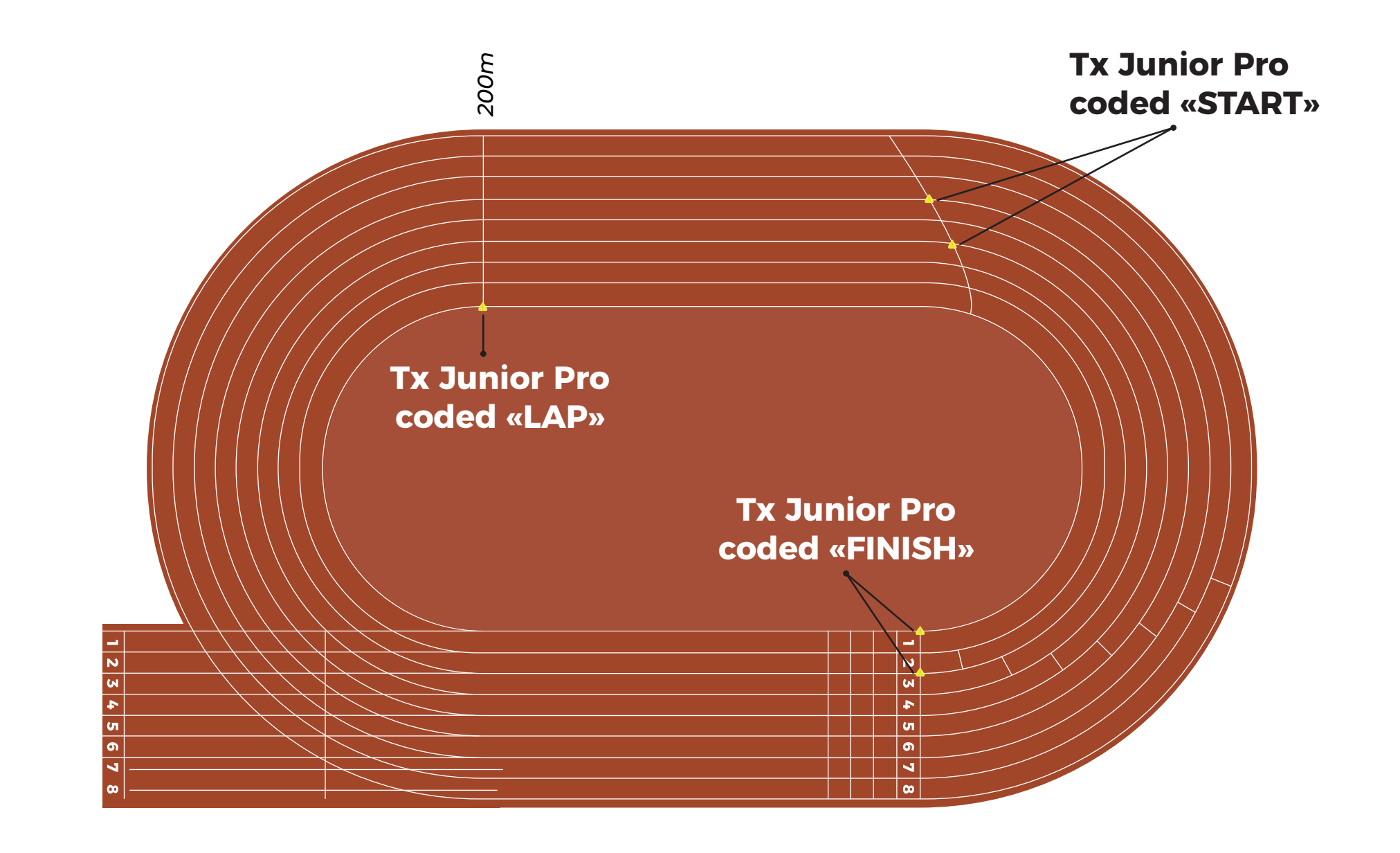

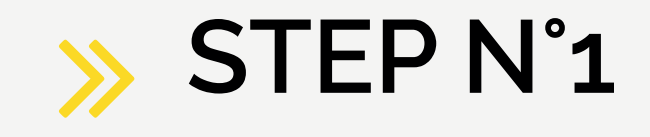

Place 1 Tx Junior Pro transmitter coded "**START**" on the start line between the lanes n°3/n°4 and n°5/n°6 (the start can't be taken on the first 2 lanes) .

*In this example, we are timing lane n°3, n°4, n°5, n°6. You can add 1 Tx Junior Pro transmitter between* the lanes n°7/n°8 to time 2 more athletes.

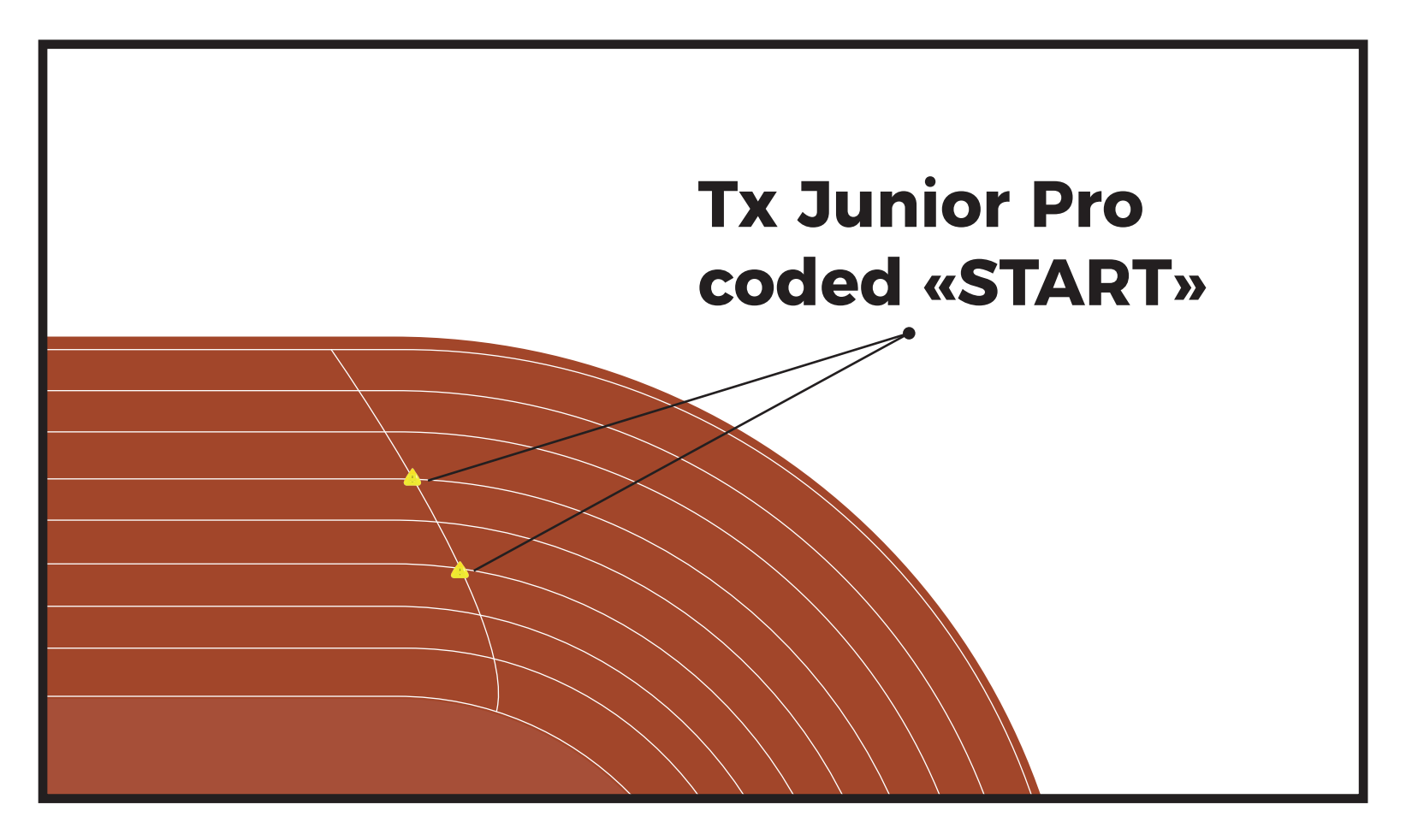

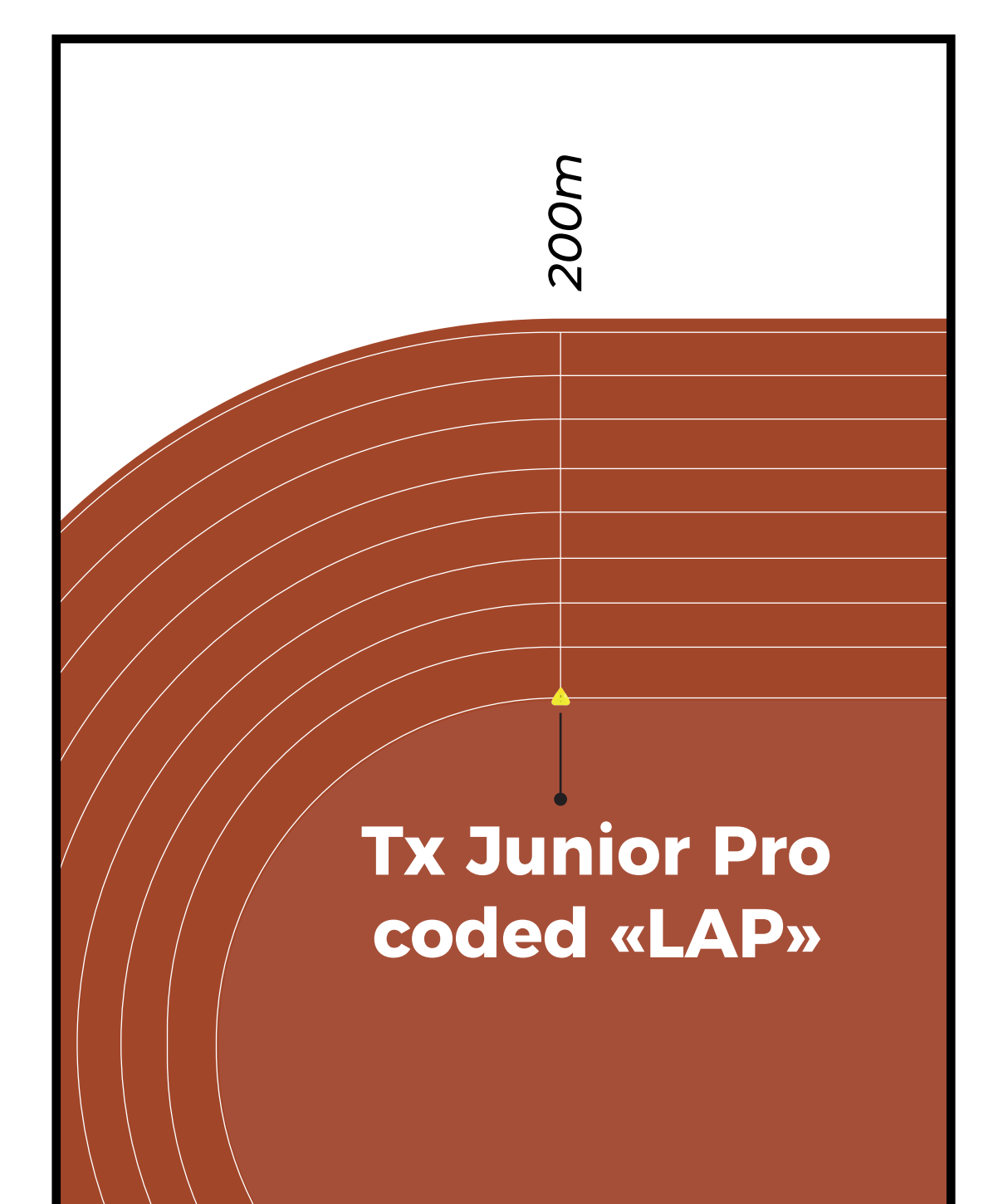

## **STEP N°2**

To get intermediate times every 200m : Place 1 Tx Junior Pro transmitter coded "**LAP**", at 200m, on the left of the 1st lane.

# **Tx Junior Pro coded «FINISH»**

**Tx Junior Pro**

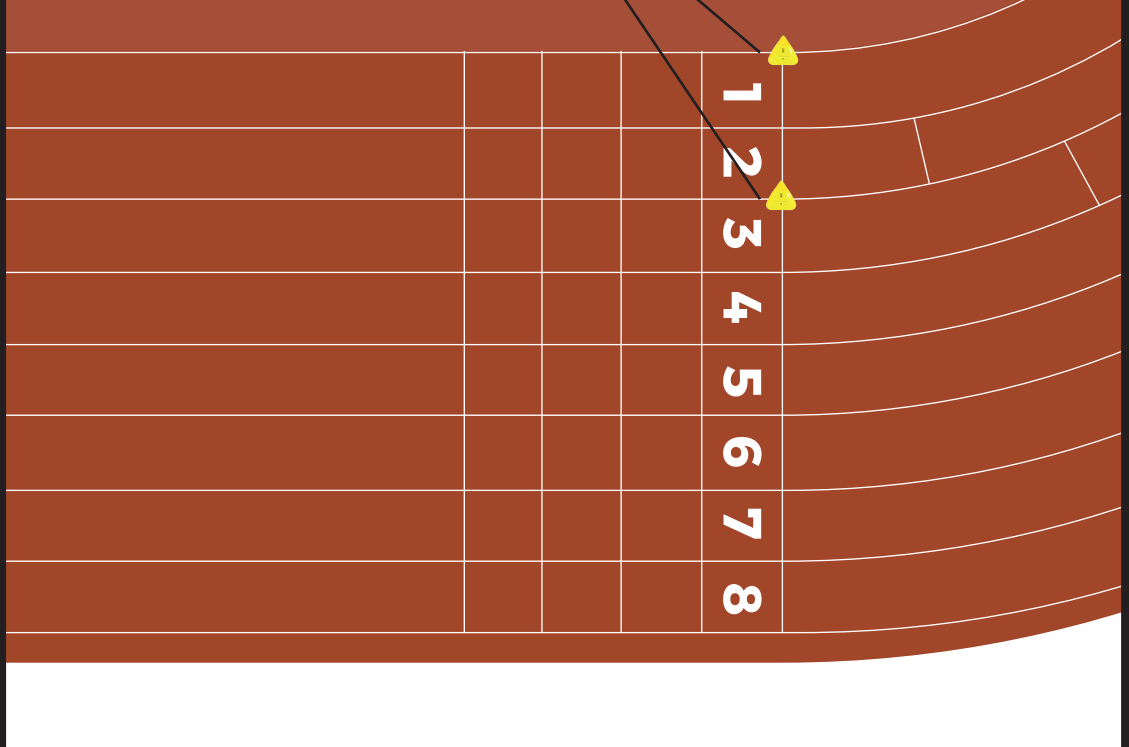

# **STEP N°3**

Place 2 Tx Junior Pro transmitters coded "**FINISH**" on the start line:

- 1 on the left of the 1st lane
- 1 between the lanes n°2 and n°3.

*In this example, atheles can use the lanes n°1, n°2 and n°3 to cross the finish line.*

#### **OR**

Place 2 Tx Junior Pro transmitters coded "**FINISH**" on the start line:

- 1 between the lanes n°1 and n°2
- 1 between the lanes n°3 and n°4.

*In this example, atheles can use the lanes n°1, n°2, n°3 and n°4 to cross the finish line.*

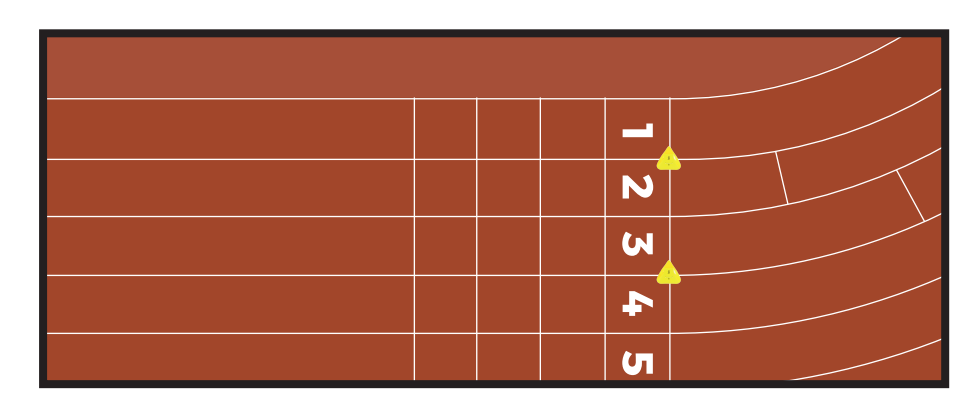